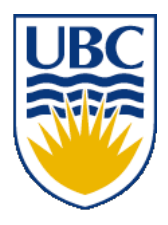

University of British Columbia CPSC 111, Intro to Computation 2009W2: Jan-Apr 2010

Tamara Munzner

#### **Whitespace, Errors, Variables, Data Types, Assignment**

**Lecture 4, Wed Jan 13 2010**

borrowing from slides by Kurt Eiselt

http://www.cs.ubc.ca/~tmm/courses/111-10

## **Reading This Week**

- Chap 1: 1.3-1.8
- Chap 2: 2.1-2.2, 2.5
- Chap 4: 4.1-4.2
- reminder: weekly reading questions due next time (Fri) at start of lecture

# **Review: High-Level Language**

- Must be translated into machine language so the computer can understand it.
- High-level instruction:  $A = B + C$ becomes at least four machine language instructions!

00010000001000000000000000000010 **load B** 00010000010000000000000000000011 **load C** 00000000001000100011000000100000 **add them** 00010100110000000000000000000001 **store in A**

- How?
	- You could translate it as you go (**interpreter**).
	- You could translate it in advance (**compiler**).

#### **Review: Java Does Both!**

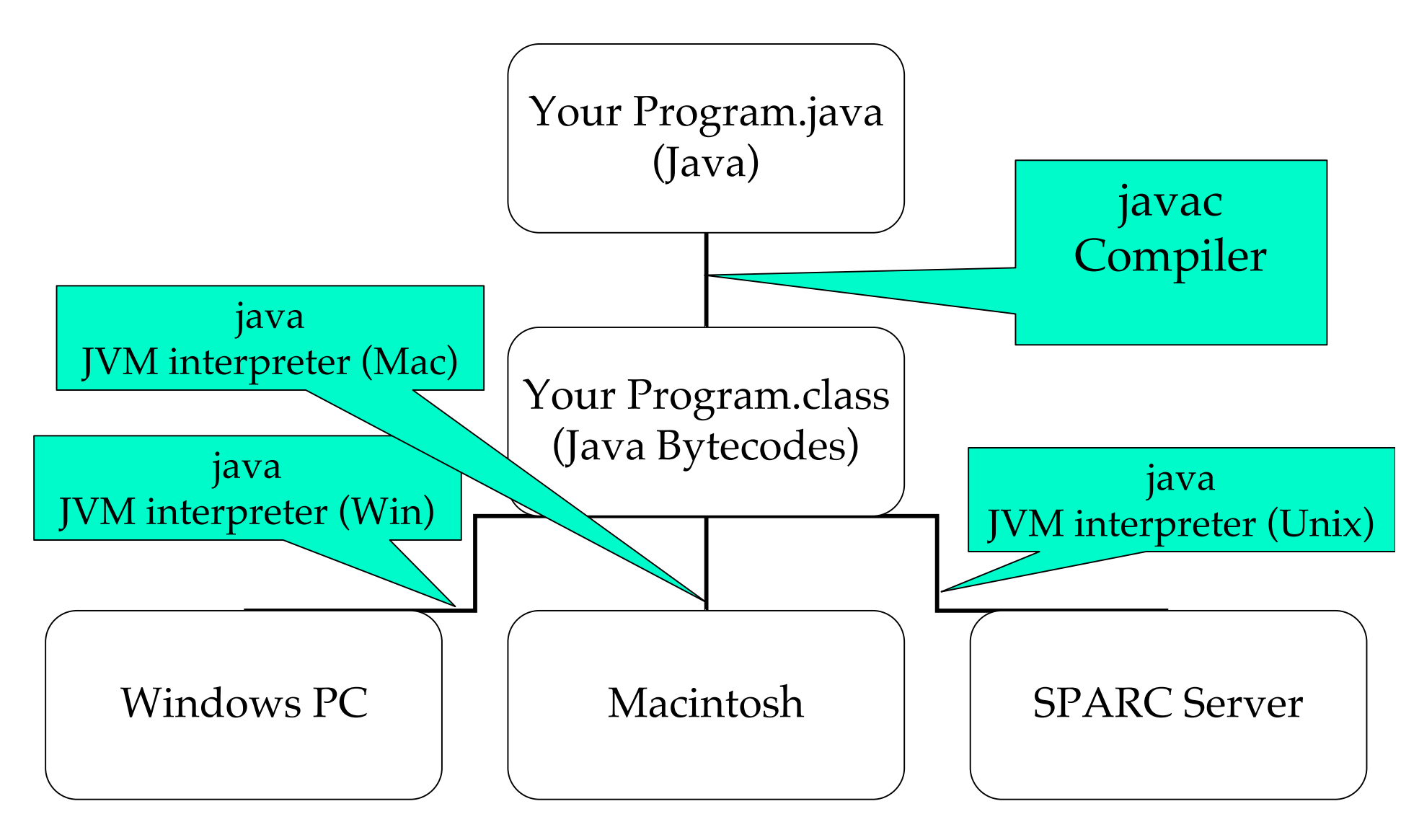

#### **Review: Comments**

■ Comments: help humans understand

- ignored by compiler
- $\blacksquare$  comment out rest of line: //
- comment start/end:  $/*$  \* /

# **Review: Identifiers**

```
public class Oreo
{
   public static void main (String[] args)
\left\{\begin{array}{c} \end{array}\right\} System.out.println ("Feed me more Oreos!");
    }
}
```
■ Words we use when writing programs are called identifiers

- except those inside the quotes
- Kurt made up identifier Oreo
- Other programmers chose identifier System.out.println

#### **Review: Reserved Words**

#### ■ Get familiar with these

■ But you don't need to memorize all 52 for exam

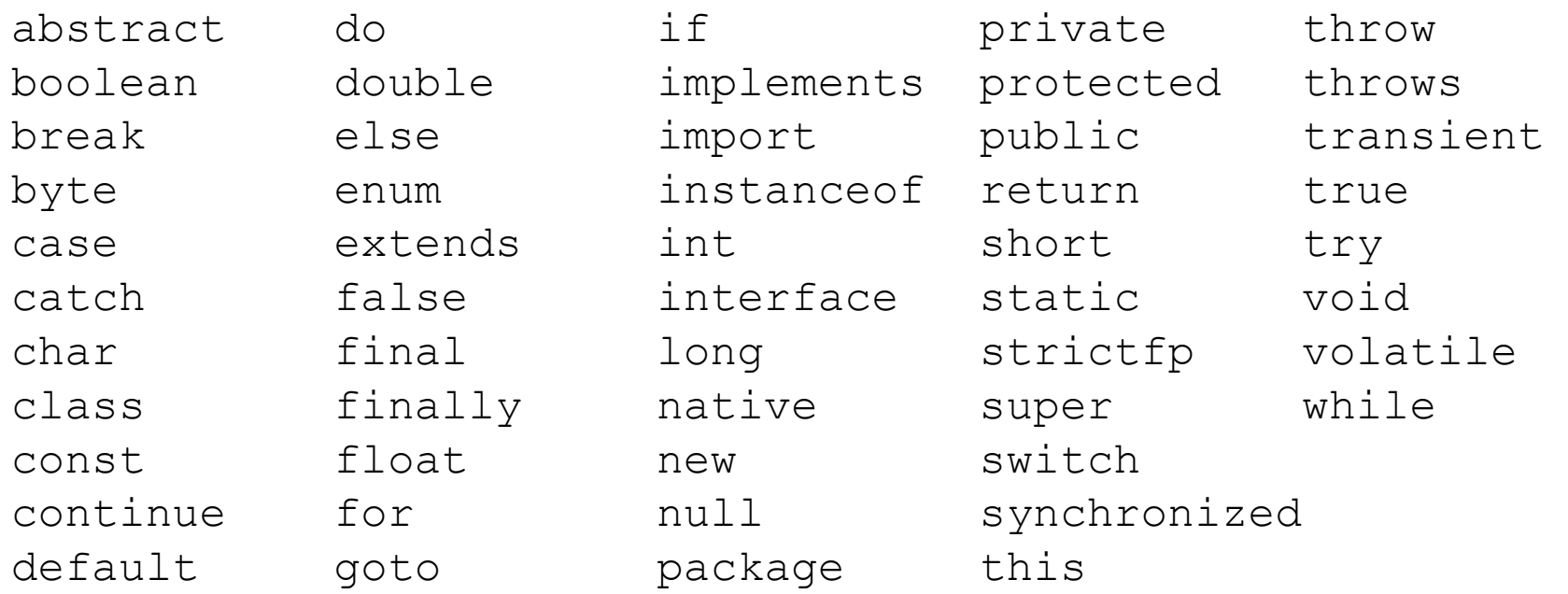

#### **Review: Identifiers**

- Identifier must
	- Start with a letter and be followed by
	- Zero or more letters and/or digits
		- Digits are 0 through 9.
		- Letters are the 26 characters in English alphabet
			- both uppercase and lowercase
			- $\blacksquare$  plus the \$ and  $\blacksquare$
			- also alphabetic characters from other languages
	- Which of the following are not valid identifiers?

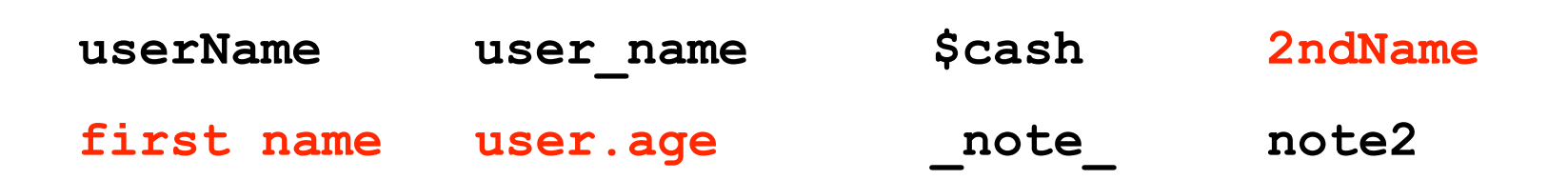

## **Identifiers**

- **Java is case sensitive**
- OREO **Oreo** oreo Oreo
	- are all different identifiers, so be careful
	- common source of errors in programming
	- are these all valid identifiers?

### **Identifiers**

- Creating identifiers in your Java programs
	- Remember other people read what you create
	- Make identifiers meaningful and descriptive for both you and them
- No limit to how many characters you can put in your identifiers
	- but don't get carried away

```
10
public class ReallyLongNamesWillDriveYouCrazyIfYouGoOverboard
\{ public static void main (String[] args)
  \left\{ \right. System.out.println ("Enough already!");
   }
}
```

```
// Oreo.java Muthor: Kurt Eiselt
\frac{1}{2}// Demonstrating good use of white space
public class Oreo
 public static void main (String[] args)
  System.out.println ("Feed me more Oreos!");
 \}\}
```
 $\}$ 

```
// Oreol.java Muthor: Kurt Eiselt
\frac{1}{2}// Demonstrating mediocre use of white space
public class Oreo1
```

```
public static void main (String[] args)
System.out.println ("Feed me more Oreos!");
```
// Oreo2.java Muthor: Kurt Eiselt  $\frac{1}{2}$ // Demonstrating bad use of white space 

public class Oreo2 { public static void main (String[] args) { System.out.println ("Feed me more Oreos!"); } }

```
// Oreo3.java
      Author: Kurt Eiselt
\frac{1}{2}// Demonstrating totally bizarre use of white space
```

```
public
class Oreo3
         \{public static
void main (String[] args)
  System.out.println ("Feed me more Oreos!")
\dot{r}\left\{ \right\}
```

```
// Oreo4.java
         Author: Kurt Eiselt
\frac{1}{2}// Demonstrating deep psychological issues with whitespace
```

```
public
class
Oreo4
public
static
void
main
String[]
args
System.out.println
("Feed me more Oreos!")
```
- White space
	- Blanks between identifiers and other symbols
	- Tabs and newline characters are included
- White space does not affect how program runs
- Use white space to format programs we create so they're easier for people to understand

#### **Program Development**

- Use an editor to create your Java program
	- often called source code
	- code used interchangeably with program or instructions in the computer world
- Another program, a compiler or an interpreter, translates source code into target language or object code, which is often machine language
- Finally, your computer can execute object code

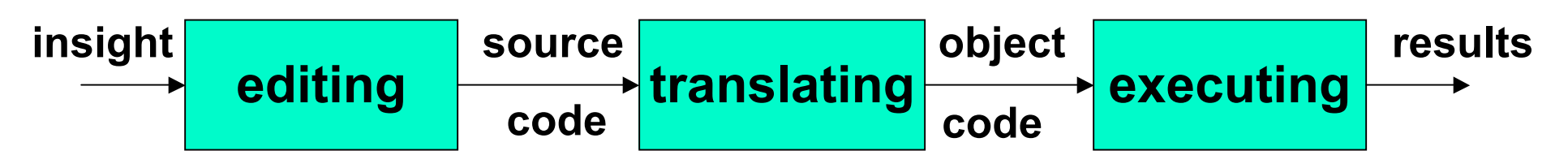

# **Compiling and Running**

- Let's try it!
	- command line for now
	- later we'll use Eclipse
		- integrated development environment (IDE)

# **Compiling and Running Java**

■ what I did at the command line

- create file HelloWorld.java in text editor
	- containing class HelloWorld
- compile it: "javac HelloWorld.java"
	- compiler makes file HelloWorld.class
- run it in the interpreter: "java HelloWorld"
- don't panic if this is mysterious!
	- hands-on practice in labs this week
	- see detailed instructions on WebCT for how to download and configure your home desktop/laptop
		- if you get stuck, bring laptop to lab or DLC for help
- a few weeks from now: Eclipse IDE

## **Syntax**

- Rules to dictate how statements are constructed.
	- Example: open bracket needs matching close bracket
- If program is not syntactically correct, cannot be translated by compiler
- Different than humans dealing with natural languages like English. Consider statement with incorrect syntax (grammar)

for weeks. rained in Vancouver it hasn't

■ we still have pretty good shot at figuring out meaning

### **Semantics**

- What will happen when statement is executed
- Programming languages have well-defined semantics, no ambiguity
- Different than natural languages like English. Consider statement:

Mary counted on her computer.

■ How could we interpret this?

Programming languages cannot allow for such ambiguities or computer would not know which interpretation to execute

#### **Errors**

- Computers follows our instructions exactly
- $\blacksquare$  If program produces the wrong result it's the programmer's fault
	- unless the user inputs incorrect data
	- then cannot expect program to output correct results: "Garbage in, garbage out" (GIGO)
- Debugging: process of finding and correcting errors
	- Unfortunately can be very time consuming!

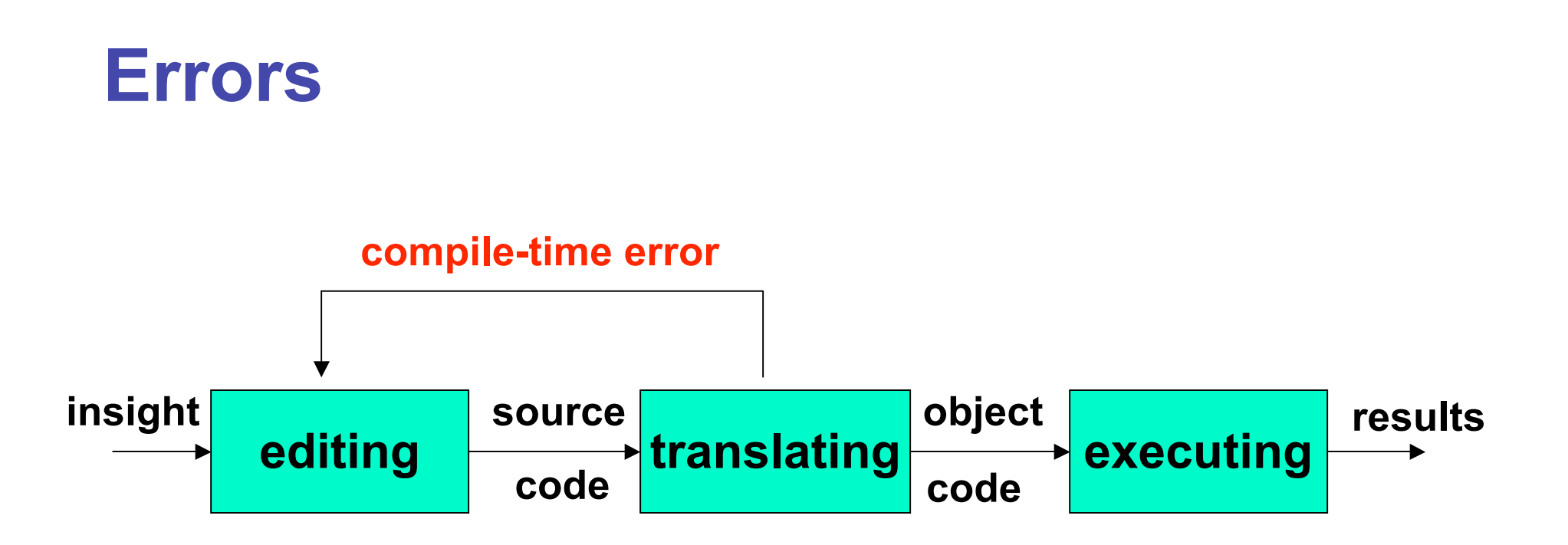

- Error at compile time (during translation)
	- you did not follow syntax rules that say how Java elements must be combined to form valid Java statements

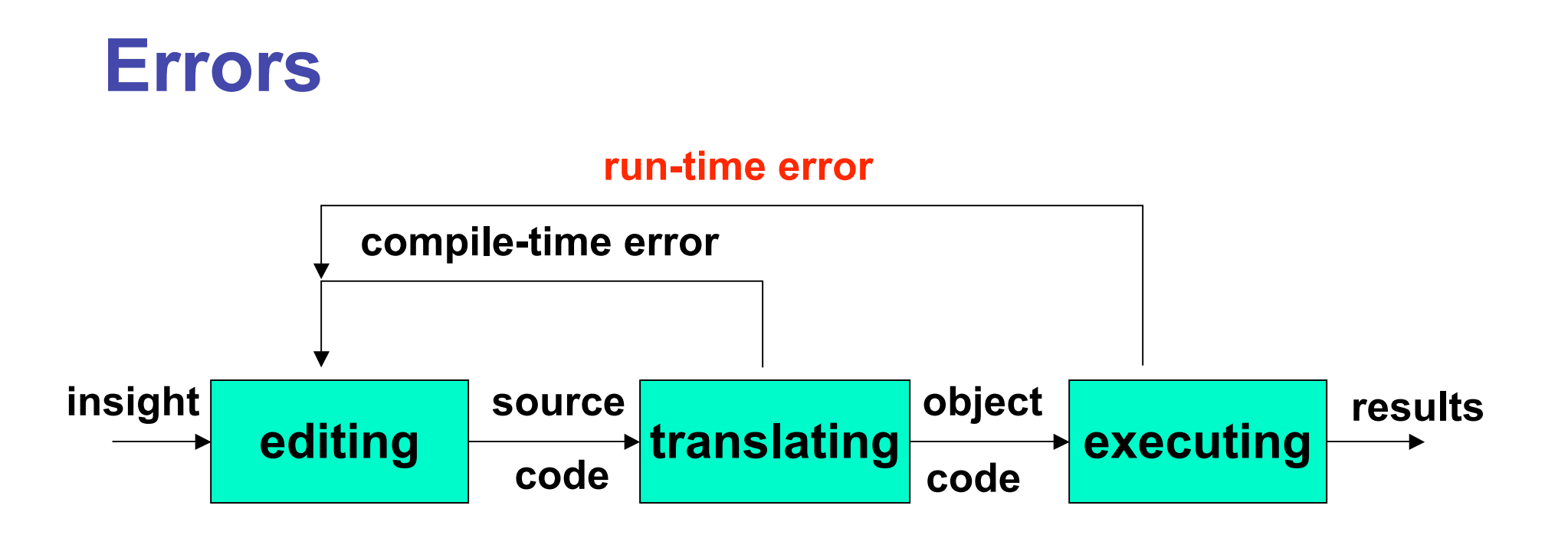

- Error at run time (during execution)
	- Source code compiles
		- Syntactically (structurally) correct
	- But program tried something computers cannot do
		- like divide a number by zero.
	- Typically program will crash: halt prematurely

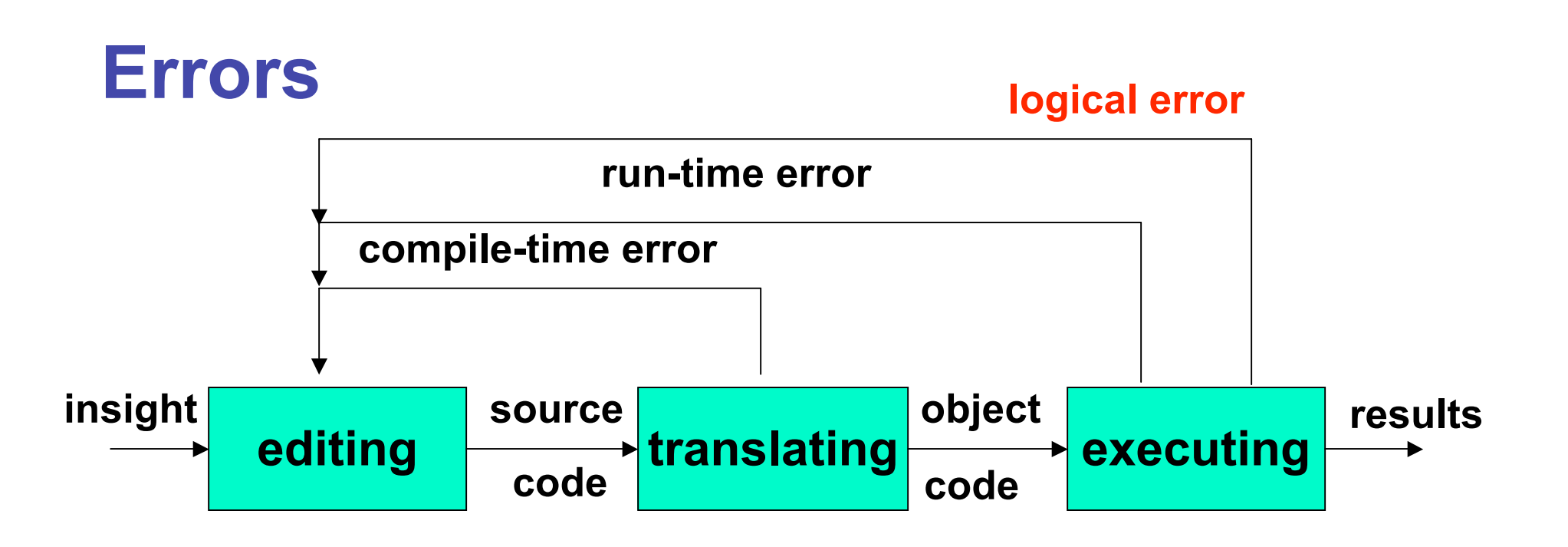

- Logical error
	- Source code compiles
	- Object code runs
	- But program may still produce incorrect results because logic of your program is incorrect
		- Typically hardest problems to find

#### **Errors**

#### ■ Let's try it!

■ usually errors happen by mistake, not on purpose...

## **Memory and Identifiers**

- Example of a high-level instruction
	- $A = B + C$
- Tells computer to
	- go to main memory and find value stored in location called B
	- go to main memory and find value stored in location called C
	- add those two values together
	- store result in memory in location called A
- Great! But... in reality, locations in memory are not actually called things like a, b, and c.

#### **Memory Recap**

- Memory: series of locations, each having a unique address, used to store programs and data
- When data is stored in a memory location, previously stored data is overwritten and destroyed
- Each memory location stores one byte (8 bits) of data

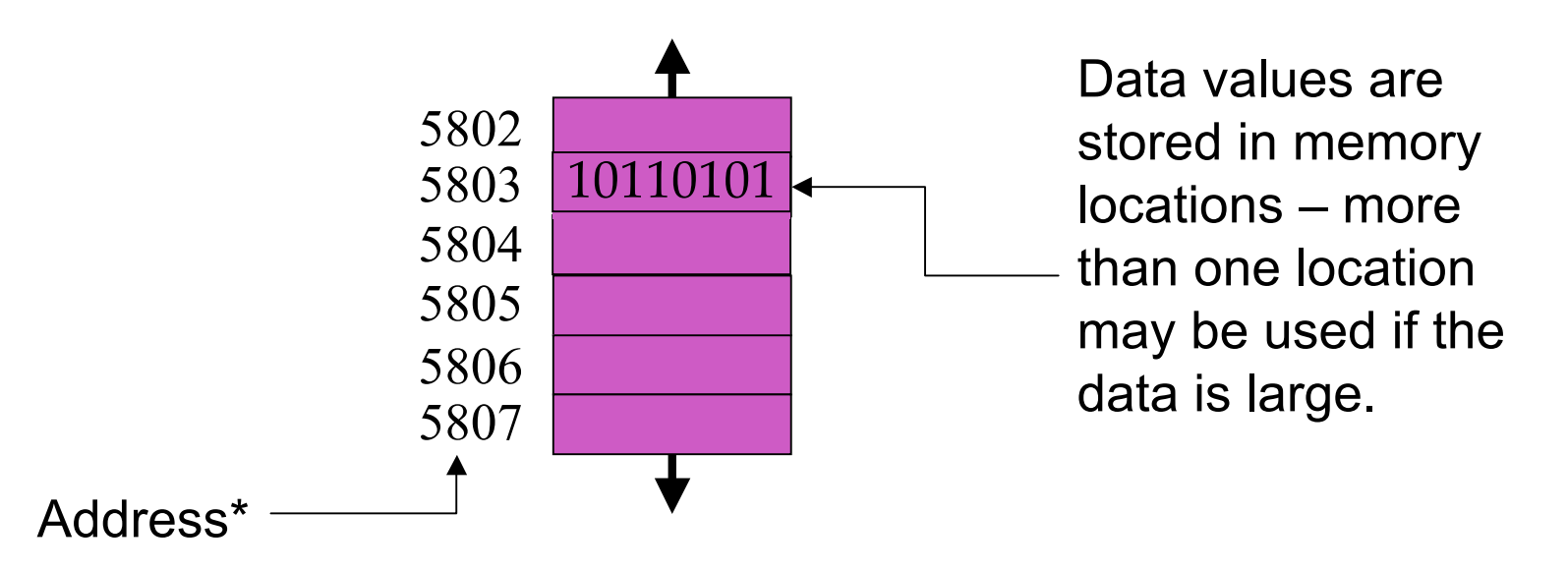

28 \*For total accuracy, these addresses should be binary numbers, but you get the idea, no?

#### **Memory and Identifiers**

- So what's with the a, b, and c?
	- Machine language uses actual addresses for memory locations
	- High-level languages easier
		- Avoid having to remember actual addresses
		- Invent meaningful identifiers giving names to memory locations where important information is stored
- **pay\_rate** and **hours\_worked** vs. 5802 and 5806
	- Easier to remember and a whole lot less confusing!

### **Memory and Identifiers: Variables**

■ Variable: name for location in memory where data is stored

- like variables in algebra class
- **pay\_rate**, **hours\_worked**, **a**, **b**, and **c** are all variables
- Variable names begin with lower case letters
	- Java convention, not compiler/syntax requirement
- Variable may be name of single byte in memory or may refer to a group of contiguous bytes
	- More about that next time

#### **Programming With Variables**

```
// Test.java
                  Author: Kurt
   \frac{1}{2}// Our first use of variables!
   public class Test
   \mathbf{f}public static void main (String[] args)
      \mathbf{I}a = b + cSystem.out.println ("The answer is " + a);
      \mathbf{R}ł
Let's give it a try...
```
## **Programming With Variables**

 $\mathcal{L}_{\mathcal{A}}$ 

```
// Test.java
                   Author: Kurt
 \frac{1}{2}// Our first use of variables!
 public class Test
  \mathbf{f}public static void main (String[] args)
     \mathbf{f}a = b + cSystem.out.println ("The answer is " + a);
     \mathbf{R}\mathbf{R}Let's give it a try...
 \blacksquare b and c cannot be found!
 need to assign values
```
### **Programming With Variables: Take 2**

```
// Test2.java
                Author: Kurt
\frac{1}{2}// Our second use of variables!
public class Test2
\mathbf{f}public static void main (String[] args)
   \mathbf{f}b = 3;c = 5a = b + c;
      System.out.println ("The answer is " + a);
   \mathbf{r}\mathbf{r}
```
## **Programming With Variables: Take 2**

```
// Test2.java
                  Author: Kurt
 \frac{1}{2}// Our second use of variables!
 public class Test2
 \mathbf{f}public static void main (String[] args)
     \mathbf{f}b = 3;c = 5a = b + c;
        System.out.println ("The answer is " + a);
     \mathbf{r}ł
Now what?
```
such a lazy computer, still can't find symbols...

## **Now What?**

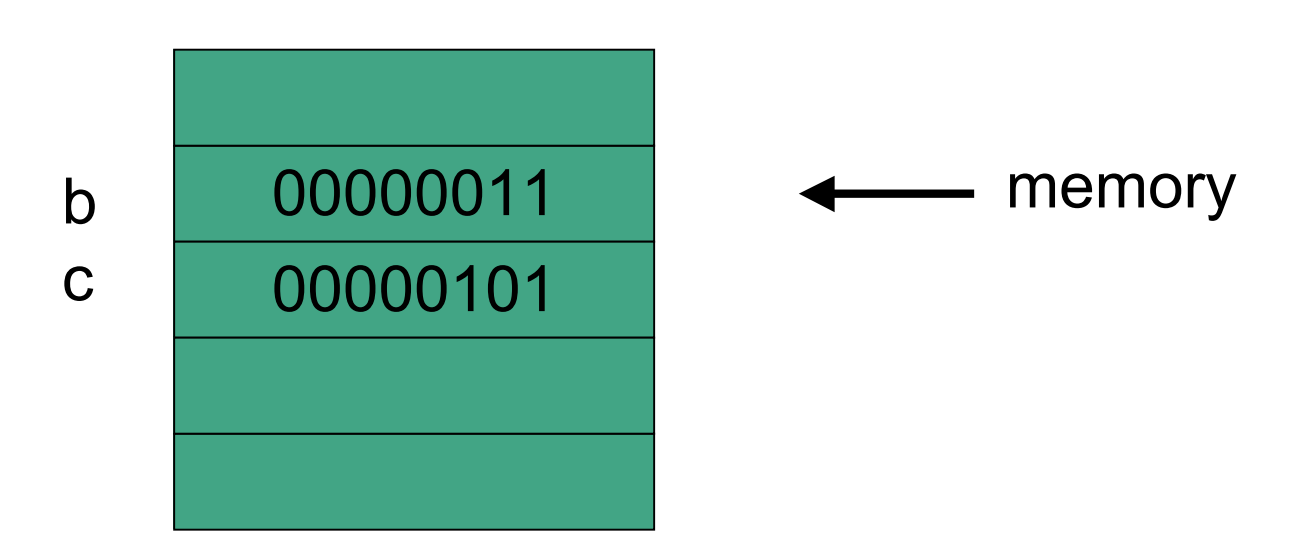

:

- Java doesn't know how to interpret the contents of the memory location
	- are they integers? characters from the keyboard? shades of gray? or....

# **Data Types**

- Java requires that we tell it what kind of data it is working with
- For every variable, we have to declare a data type
- Java language provides eight primitive data types ■ i.e. simple, fundamental
- For more complicated things, can use more data types
	- created by others provided to us through the Java libraries
	- that we invent
		- More soon for now, let's stay with the primitives

■ We want **a**, **b**, and **c** to be integers. Here's how we do it...

#### **Programming With Variables: Take 3**

```
// Test3.java
                Author: Kurt
\frac{1}{2}// Our third use of variables!
public class Test3
\mathbf{f}public static void main (String[] args)
   \mathbf{f}int a; //theseint b; //are
      int c; //variable declarations
      b = 3:c = 5:a = b + c;
      System.out.println ("The answer is " + a);
   \mathbf{\}ł
```
# **Data Types: Int and Double**

- int
	- integer
- double
	- real number
	- (double-precision floating point)

# **Floating Point Numbers**

- significant digits
	- 42
	- 4.2
	- 42000000
	- .000042

## **Floating Point Numbers**

- significant digits
	- $\blacksquare$  42 = 4.2 \* 10 = 4.2 \* 10<sup>1</sup>
	- $\blacksquare$  4.2 = 4.2 \* 1 = 4.2 \* 10<sup>0</sup>
	- $\blacksquare$  42000000 = 4.2 \* 10000000 = 4.2 \* 10<sup>7</sup>
	- $\Box$  .000042 = 4.2  $^*$  .00001 = 4.2  $^*$  10<sup>-5</sup>

## **Floating Point Numbers**

- significant digits
	- $= 4.2 * 10 = 4.2 * 10<sup>1</sup>$
	- $\blacksquare$  4.2 = 4.2 \* 1 = 4.2 \* 10<sup>0</sup>
	- $\bullet$  42000000 = 4.2 \* 10000000 = 4.2 \* 10<sup>7</sup>
	- $\Box$  .000042 = 4.2 \* .00001 = 4.2 \* 10<sup>-5</sup>
- only need to remember
	- nonzero digits
	- where to put the decimal point
		- floats around when multiply/divide by 10

## **Data Type Sizes**

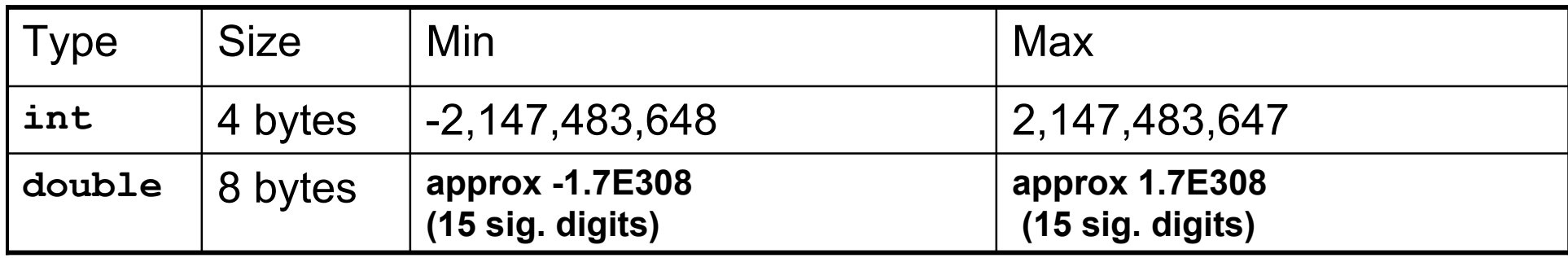

#### ■ fixed size, so finite capacity

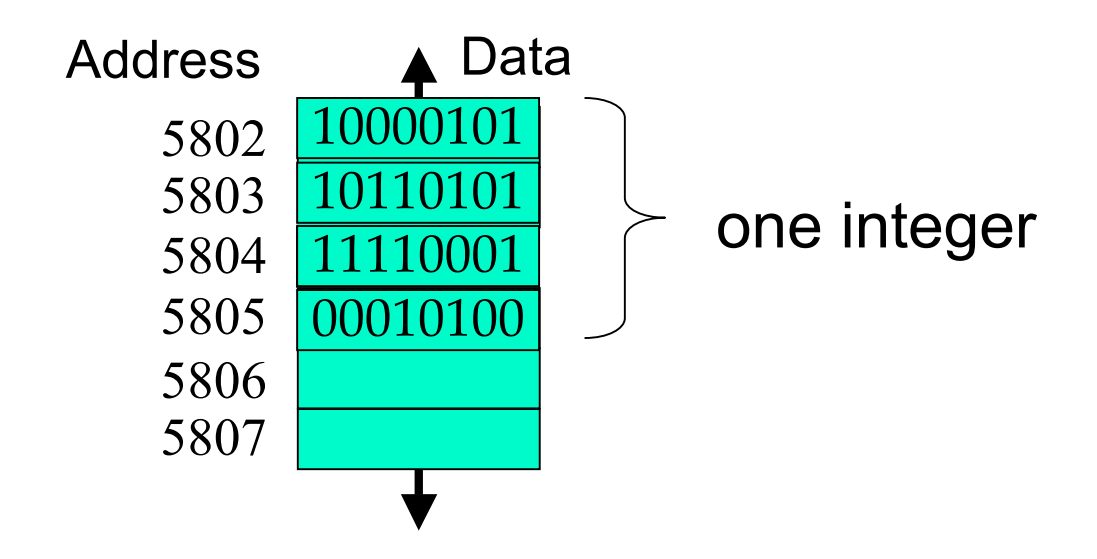

#### **Variable Declaration Examples**

- person's age in years
- height of mountain to nearest meter
- length of bacterium in centimeters
- number of pets at home

## **Variable Declaration and Assignment**

■ variable declaration is instruction to compiler

- reserve block of main memory large enough to store data type specified in declaration
- variable name is specified by identifier
- syntax:
	- *typeName variableName;*

## **Assignment**

```
// Test3.java
                Author: Kurt
\frac{1}{2}// Our third use of variables!
public class Test3
\mathbf{f}public static void main (String[] args)
   \mathbf{f}int a;int b;int c:
      b = 3; // these
      c = 5; // are
      a = b + c; // assignment statements
      System.out.println ("The answer is " + a);
   \mathbf{\}ł
```
■ Assignment statement assigns value to variable

- sometimes say binds value to variable
- Assignment statement is
	- identifier
	- followed by assignment operator  $(=)$
	- followed by expression
	- $\blacksquare$  followed by semicolon (;)

```
b = 3;c = 8; a = b + c;
 weekly_pay = pay_rate * hours_worked;
```
 $\blacksquare$  Note that  $\blacksquare$  is no longer a test for equality!

- Java first computes value on right side
- Then assigns value to variable given on left side

 $x = 4 + 7$ ; // what's in x?

■ Old value will be overwritten if variable was assigned before

 $x = 2 + 1$ ; // what's in x now?

■ Here's an occasional point of confusion:

**a = 7; // what's in a?**  $b = a$ ; // what's in b?  **// what's in a now???**

■ Here's an occasional point of confusion:

**a = 7; // what's in a?**  $b = a$ ; // what's in b?  **// what's in a now??? System.out.println("a is " + a + "b is " +b);**

■ Find out! Experiments are easy to do in CS

■ Here's an occasional point of confusion:

- **a = 7; // what's in a?**  $b = a$ ;  $// what's in b?$  **// what's in a now??? System.out.println("a is " + a + "b is " +b);**
- $\blacksquare$  Variable values on left of  $\blacksquare$  are clobbered
- $\blacksquare$  Variable values on right of  $\blacksquare$  are unchanged
	- copy of value assigned to a also assigned to b
	- but that doesn't change value assigned to a

■ Here's an occasional point of confusion:

**a = 7; // what's in a?**  $b = a$ ;  $// what's in b?$  **// what's in a now??? System.out.println("a is " + a + "b is " +b); a = 8;**

 **System.out.println("a is " + a + "b is " +b);**

- Memory locations a and b are distinct
	- copy of value assigned to a also assigned to b
	- changing a later does not affect previous copy ■ more later

## **Variable Declaration and Assignment**

■ variable declaration is instruction to compiler

- reserve block of main memory large enough to store data type specified in declaration
- variable name is specified by identifier
- syntax:
	- *typeName variableName;*
	- *typeName variableName = value;* 
		- can declare and assign in one step